## AB: Ein LGS in der Matrixschreibweise lösen

Mathematik Gleichungen

 $x = a + b$ 

1 Kreuze alle Rechenschritte an, die beim Lösen eines LGS in der Matrixschreibweise erlaubt sind.

- Gleichungen können als Ganzes zu anderen Gleichungen addiert werden.
- Koeffizienten können durch Multiplikation oder Division der gesamten Gleichung  $\bigcirc$ verändert werden.
- Koeffizienten können durch Addition und Subtraktion verändert werden.
- Die Reihenfolge der Gleichungen darf geändert werden.

2 a) Ordne dem LGS die richtige Matrixschreibweise zu. Achte dabei auf die Vorzeichen.

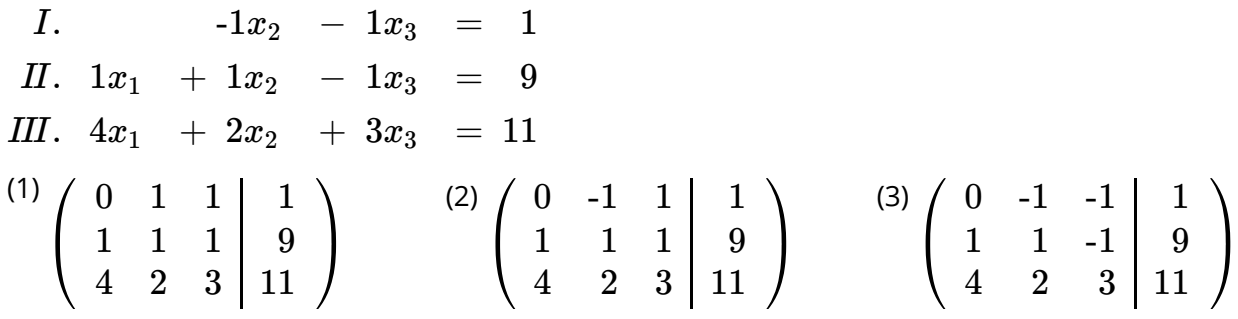

b) Gib eine sinnvolle Reihenfolge der Rechenschritte an, um das LGS zu lösen. (1-3)

Die Zeilen I und III werden so multipliziert, dass die Koeffizienten vor x<sub>1</sub> Gegenzahlen zueinander sind.

Die Zeilen I und II werden getauscht.

Die Zeilen I und III werden addiert.

c) Löse das LGS, indem du eine Einheitsmatrix bildest. Gib die Lösungsmenge an und überprüfe dein Ergebnis mit einer Probe.

- 3 In einer Zoohandlung gibt es Wellensittiche, Hamster und Fische. Insgesamt haben die Tiere 19 Köpfe, 28 Beine und 12 Flügel. Ermittle die Anzahl der Tiere, indem du die folgenden Schritte bearbeitest.
	- Führe geeignete Variablen für die Anzahl der jeweiligen Tiere ein. (z. B. x<sub>1</sub> ist die Anzahl der Wellensittiche)
	- Stelle ein LGS auf. Jede Gleichung steht dabei für ein Körperteil. So kann z. B. mit der ersten Gleichung die Anzahl der Köpfe berechnet werden.
	- Überführe das LGS in die Matrixschreibweise.
	- Forme die Matrix in eine Einheitsmatrix um.
	- Gib die Anzahl der Tiere an.
- $(4)$  Ein Fischgericht soll mit Butter und Nudeln serviert werden. Um eine gesunde Ernährung zu gewährleisten, soll das Gericht insgesamt 264 g Kohlenhydrate (K), 66 g Fette (F) und 72 g Eiweiße (E) enthalten. Berechne, wie viel Fisch (0 % K, 4 % F, 24 % E), Nudeln (69 % K, 1,4 % F, 11 % E) und Butter (0,6 % K, 83 % F, 0,7 % E) eine Portion enthalten sollte. Verwende einen Taschenrechner.

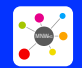

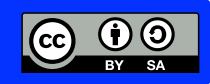